# **République Algérienne Démocratique et Populaire Ministère de l'Enseignement Supérieur et de la Recherche Scientifique**

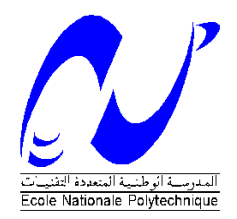

Ecole Nationale Polytechnique Département d'Electrotechnique Laboratoire de Recherche en Electrotechnique

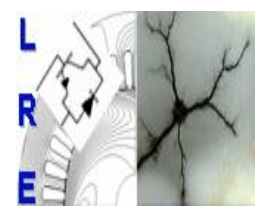

# Mémoire de Master en Electrotechnique

Présenté par **BOUNAR Amina**

Intitulé

# **Calcul analytique des machines asynchrones à rotors massifs lisses**

**Membres du Jury d'examen**

Président R.IBTIOUEN Professeur à l'ENP Rapporteur K.BOUGHRARA Maître de conférence à l'ENP Examinateurs O.TOUHAMI Professeur à l'ENP IZ.MOHAMMEDI Doctorante à l'ENP

# **ENP 2015**

**Laboratoire de Recherche en Electrotechnique (LRE) - Ecole Nationale Polytechnique (ENP) 10, Avenue des Frères Oudek, Hassen Badi, BP. 182, 16200 El Harrach, Alger, Algérie [www.lre.enp.edu.dz](http://www.lre.enp.edu.dz/) [www.enp.edu.dz](http://www.enp.edu.dz/)**

ملخص :

في هذا العمل نطور حساب التحليلي 2D من الة غير متزامنة ذات دوار صلب سلس. ويستند هذا الحساب على طريقة فصل المتغيرات لتحديد األداء تحت ظروف ثابتة. درسنا أيضا تأثير الميزات الكهربائية المغناطيسية للدوار الصلب على االداء.

الكلمات المفتاحية: نمذجة تحليلية، الة غير متزامنة، دوار صلب.

#### Résumé :

Dans ce travail on développe un calcul analytique 2D d'une machine asynchrone à rotor massif lisse. Ce calcul est basé sur la méthode de séparation de variables afin de déterminer les performances en régime statique. Nous avons également étudié l'influence des paramètres électriques, magnétiques du rotor sur les performances.

Mots clés : Modélisation analytique, Moteur asynchrone, rotor massif lisse.

#### Abstract:

In this work we develop a 2D analytical computation of a smooth solid rotor induction motor. This calculation is based on the variable separation method to determine the performance under static state.. We also studied the influence of electrical, magnetic and geometric parameters of rotor performance.

Key words: Analytical modelling, finite element method, induction motor, solid rotor, grooves.

# Table des matières

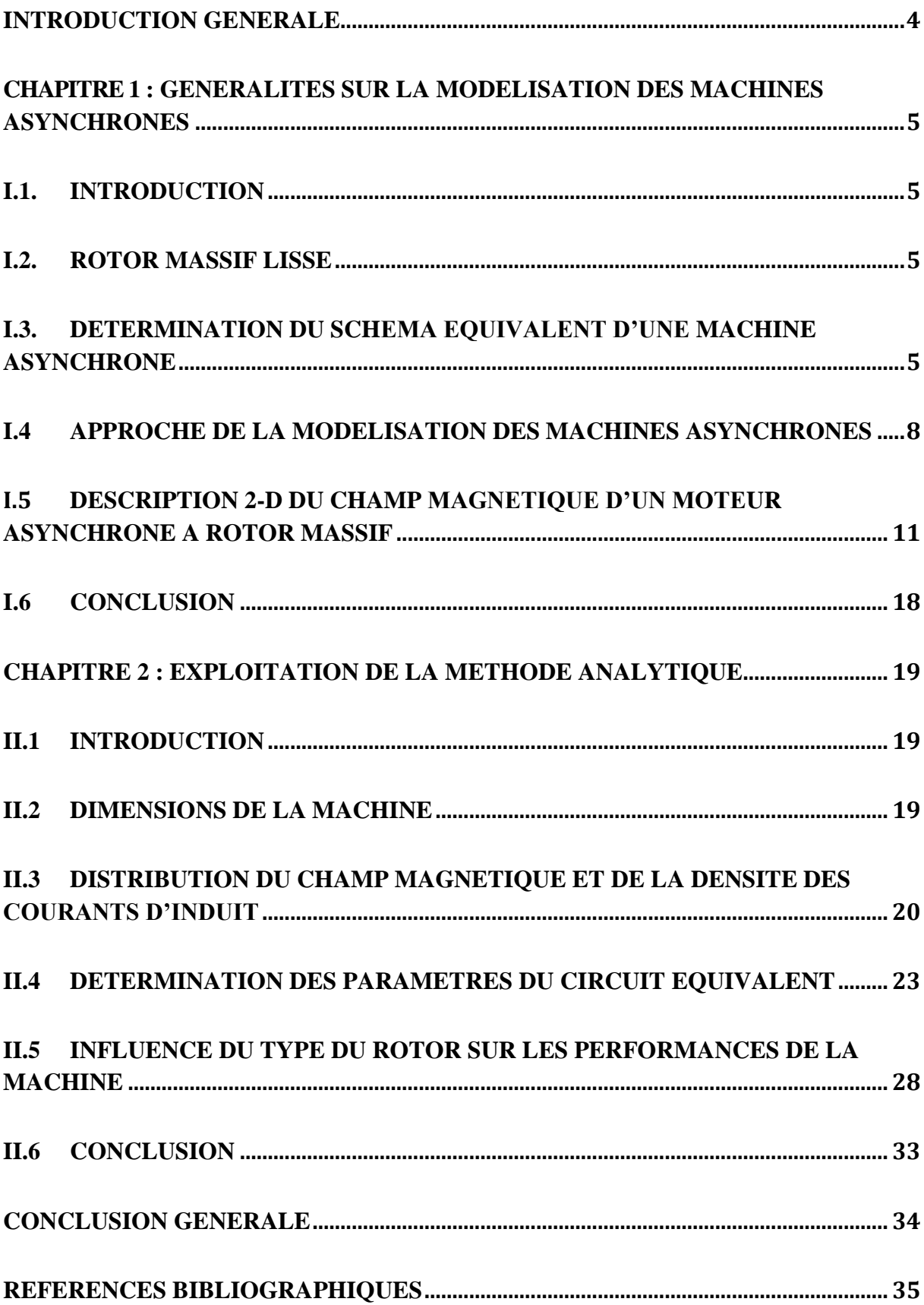

# **Introduction Générale**

<span id="page-3-0"></span>Les processus industriels constituent une part importante de la consommation énergétique. Les moteurs électriques représentent une partie relativement importante de l'énergie électrique consommée. L'amélioration du rendement des moteurs électriques est très importante en termes d'efficacité énergétique et en particulier en ce qui concerne les moteurs de type asynchrone qui constituent près de 80% du parc des moteurs installés. Parmi les moteurs asynchrones, on a ceux à rotors massifs de construction simple donc à moindre coût, robuste, compacts, rustiques, de bonne tenue mécanique toutefois son inconvénient principal réside, hormis l'effet thermique, au niveau d'un rendement et d'un facteur de puissance relativement bas [1], [2], [3]. Grâce au développement de la technologie des convertisseurs de puissance il devient aisé d'appliquer la variation de vitesse aux moteurs asynchrones à rotors massifs pour les applications à grandes vitesses [4]. Notre objectif, dans le cadre de ce mémoire est de modéliser une machine asynchrone à rotor massif lisse pour permettre, lors de travaux futurs au niveau du Laboratoire de Recherche en Electrotechnique de l'ENP, de déterminer les paramètres sur lesquels il faut agir dans le but d'augmenter son rendement. Notre travail consiste à écrire un modèle de la machine asynchrone à rotor massif lisse basé sur une résolution analytique. Cette dernière résolution implique des hypothèses simplificatrices mais reste rapide (par rapport à une résolution numérique) et efficace surtout quand il s'agit d'un travail préalable. Le modèle analytique 2D que nous développons est validé via l'utilisation d'un code numérique 2D testé, basé sur la méthode des éléments finis, gratuit dénommé FEMM [5].

Le mémoire de notre master comporte deux chapitres.

Au premier chapitre, nous exposons les généralités sur la modélisation des machines asynchrones et nous établissons la modélisation analytique d'un moteur asynchrone à rotor massif lisse. La résolution des équations de Maxwell, dans les différentes régions de la machine étudiée, est effectuée en utilisant la méthode de séparation de variables.

Au niveau du deuxième chapitre, nous exploitons les résultats acquis par les calculs effectués au chapitre précédent afin de déterminer les différentes grandeurs globales du moteur étudié. De plus nous déterminons les paramètres du schéma équivalent du moteur étudié ainsi que le courant et le couple. Enfin on analyse l'influence du type du rotor sur les grandeurs globales du moteur étudié

# <span id="page-4-1"></span><span id="page-4-0"></span>Chapitre 1 : Généralités sur la modélisation des machines asynchrones

## I.1. Introduction

La modélisation des convertisseurs électromagnétiques fait appel à la résolution des équations de Maxwell associées aux conditions d'interface et aux conditions aux limites. Suivant le type de problème et l'objectif recherché, la résolution de ces équations nécessite l'emploi de méthodes analytiques et/ou des méthodes numériques.

<span id="page-4-2"></span>Au niveau de ce premier chapitre, on établit les bases théoriques utilisées dans les chapitres suivants.

## I.2. Rotor massif lisse

Dans les machines asynchrones, les courants sont engendrés dans le rotor massif, ces courants induits par la variation du flux magnétique au niveau du rotor sont nommés « courants de Foucault », ces courants tourbillonnaires ont la particularité de s'annuler avant d'atteindre les extrémités du rotor.

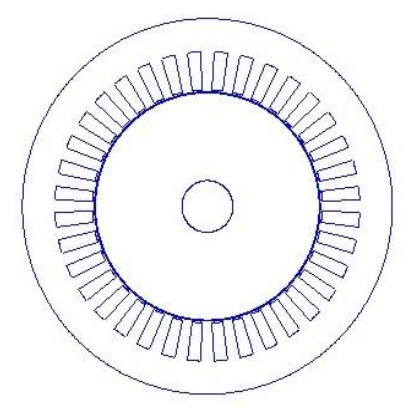

Figure 1 : Géométrie de la machine asynchrone à rotor massif lisse

<span id="page-4-3"></span>I.3. Détermination du schéma équivalent d'une machine asynchrone

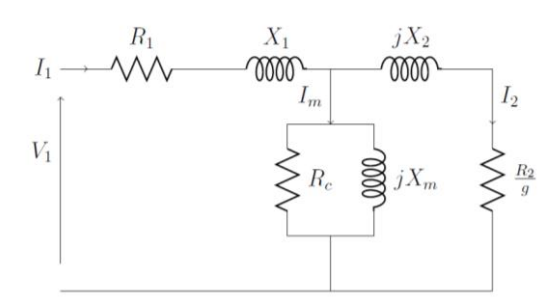

Figure 2 : Exemple de schéma équivalent par phase d'une machine asynchrone

Le schéma équivalent le plus commode d'emploi est le schéma monophasé de la Figure 4 où le moteur asynchrone est assimilé à un transformateur statique dont le secondaire serait fermé sur une résistance R<sup>2</sup> inversement proportionnelle au glissement.

 $R_1, X_1, X_m, R_c, X_2, R_2, V_1, I_1, I_m, I_2$  et g représentent, respectivement, la résistance par phase au stator, la réactance de fuite par phase au stator, la réactance de magnétisation, la résistance des pertes fer, l'inductance du rotor référée au stator, la résistance du rotor référée au stator, la tension de phase du stator, le courant de phase au stator, le courant de magnétisation, le courant du rotor et le glissement.

Pour calculer l'impédance d'entrée d'une machine asynchrone il convient de déterminer l'impédance statorique, de magnétisation, rotorique et équivalente comme suit :

$$
Z_1 = R_1 + jX_1 \tag{I. 1}
$$

$$
Z_m = R_C \, // \, jX_m \tag{I. 2}
$$

$$
Z_2 = \frac{R_2}{g} + jX_2 \tag{I. 3}
$$

$$
Z_{\acute{e}q} = Z_2 \, \parallel Z_m \tag{I. 4}
$$

#### I.3.1 Détermination de la réactance de fuite au rotor

Un essai à rotor bloqué est appliqué au moteur afin de déterminer  $X_2$  (figure 5). Cet essai implique de bloquer physiquement le rotor et d'appliquer une faible tension pour que le courant traverse les enroulements statoriques. Sous ces conditions, la vitesse mécanique est nulle et ainsi le glissement égale à l'unité. Par conséquent, l'impédance rotorique  $Z_2$  est beaucoup plus petite que l'impédance de magnétisation X<sub>m</sub>. Ceci amène à ce que le courant traversant l'impédance de magnétisation soit négligeable et que le circuit équivalent contient seulement les impédances du stator et du rotor comme montré à la figure 10.

$$
\overrightarrow{Z_{bl}} = \frac{\overrightarrow{V_{1,bl}}}{\overrightarrow{I_{1,bl}}}
$$
\n(1.5)

La partie réelle et imaginaire de cette impédance détermine la somme des résistances et inductances statoriques et rotoriques respectivement comme suit :

$$
R_1 + R_2 = \text{Re}\{Z_{bl}\}\tag{I.6}
$$

$$
X_1 + X_2 = \text{Im}\{Z_{bl}\}\tag{I.7}
$$

Avec cette information, la résistance rotorique peut être aisément déterminée puisque la résistance statorique a été mesurée lors de l'essai précédent. Dans le but de déterminer les inductances rotoriques et statoriques une seconde équation est nécessaire. Le tableau 1 montre la relation entre  $X_1$  et  $X_2$  pour la plupart des types des moteurs asynchrones industrialisés. Ils sont classifiés par National Electrical Manufactures Association (NEMA) [6], [7].

| Données du moteur selon le classement de NEMA |                 |
|-----------------------------------------------|-----------------|
| Classe A                                      | $X_1=X_2$       |
| Classe B                                      | $X_1=2/3 X_2$   |
| Classe C                                      | $X_1 = 3/7 X_2$ |
| Classe D                                      | $X_1=X_2$       |

Tableau 1 : Données des moteurs asynchrones

Il est à noter que le classement de NEMA est basé sur les performances du moteur qui sont fonction de la géométrie du moteur. Ce classement est basé sur les caractéristiques de régulation de vitesse, du couple de démarrage et du courant de démarrage.

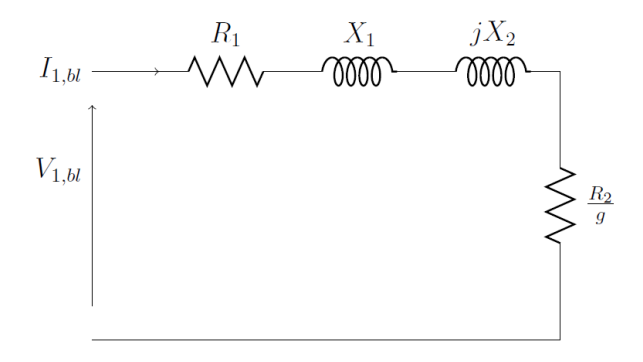

Figure 3 : Circuit équivalent pour l'essai à rotor bloqué.

#### I.3.2 Détermination des paramètres de la branche magnétisante

Les paramètres  $R_c$  et  $X_m$  peuvent être déterminés à vide. Si le moteur est sans charge, la vitesse mécanique est proche de celle du synchronisme et le glissement est égal à zéro. Avec un glissement nul, l'impédance du rotor tend vers l'infini et le circuit équivalent est celui montré dans la figure 6. Comme pour l'essai à rotor bloqué, la tension, le courant et la puissance d'entrée sont mesurés et l'impédance d'entrée à vide est calculée comme ci-dessous :

$$
\overrightarrow{Z_{av}} = \frac{\overrightarrow{V_{av}}}{\overrightarrow{I_{av}}}
$$
\n(1.8)

L'impédance équivalente à vide est déterminée en utilisant  $R_1$  et  $X_1$  des précédents tests.

$$
Z_{\text{\'{e}av}} = Z_{av} - (R_1 + jX_1) \tag{I.9}
$$

Si une impédance équivalente à vide est définie par :

$$
Y_{\acute{e}av} = \frac{1}{Z_{\acute{e}av}}\tag{1.10}
$$

Alors les éléments de l'impédance de magnétisation peuvent être calculés de :

$$
R_c = \frac{1}{\text{Re}\{Y_{\text{\'{e}av}}\}}\tag{I.11}
$$

$$
X_m = \frac{-1}{\text{Im}\{Y_{\text{\'{e}av}}\}}\tag{I.12}
$$

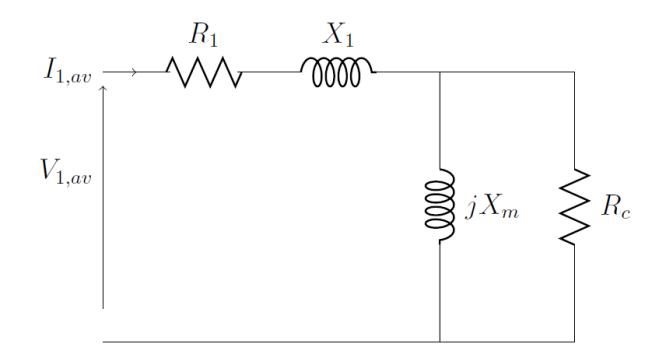

Figure 4 : Circuit équivalent pour l'essai à vide

#### <span id="page-7-0"></span>I.4 Approche de la modélisation des machines asynchrones

Pour modéliser des systèmes électromagnétiques on est amené à résoudre un système d'équations différentielles spatio-temporelles. En ayant recours à une discrétisation spatiale de type éléments finis et une discrétisation temporelle de type pas-à-pas, on aboutit à un système d'équations algébriques, dont les inconnues sont les valeurs nodales du potentiel vecteur et les courants.

### I.4.1 Equations de Maxwell

Dans les milieux continus, les phénomènes électromagnétiques sont décrits par trois fonctions qui dépendent du temps et des coordonnées d'espace, à valeur dans  $R^3$  :

- Le champ électrique E qui est de la dimension d'une force par unité de charge ou  $V \cdot m^{-1}$ (Volts par mètre),
- L'induction magnétique B qui est de la dimension d'une force par unité de courant ou T (Tesla),
- $-$  Le champ magnétique H, en A.m<sup>-1</sup> (Ampères par mètre),

Les équations de Maxwell, dans un référentiel lié au milieu étudie, sont :

$$
rot(\vec{E}) = -\frac{\partial \vec{B}}{\partial t}
$$
 (I.13)

$$
div(\vec{B}) = 0 \tag{I.14}
$$

$$
rot(\vec{H}) = \vec{J} + \frac{\partial \vec{D}}{\partial t}
$$
 (I.15)

### Où  $\vec{J}$  représente le vecteur densité de courant. [8]

En électrotechnique, les fréquences mises en jeu sont de quelques Hz jusqu'à quelques dizaines de kHz, dans ces conditions l'hypothèse de quasi-stationnarité est valide et les courants de déplacement sont négligeables devant les courants de conduction [8]. L'équation (I.15) devient :

$$
rot(\vec{E}) = -\frac{\partial \vec{B}}{\partial t} \tag{I.16}
$$

### I.4.2 Lois constitutives des milieux

Les relations de Maxwell sont insuffisantes pour caractériser entièrement les champs électromagnétiques. Ce système doit être complété par l'ajout de relations décrivant les propriétés du milieu dans lequel les champs évoluent. Celle-ci sont appelées relations constitutives.

 $\bullet$  Milieux magnétiques de perméabilité relative  $\mu_r$ :

$$
\vec{B} = \mu_0 \mu_r \vec{H} + \vec{B}_r \tag{I.17}
$$

 $\bullet$  Milieux conducteurs de conductivité électrique  $\sigma$ :

$$
\vec{J} = \sigma \vec{E} + \vec{J}_s \tag{I.18}
$$

Où  $\vec{B}_{r, \mu_0, \mu_r, \sigma \text{ et } \vec{j}_s$  représentent respectivement le vecteur induction magnétique rémanente, la perméabilité magnétique du vide, la perméabilité magnétique relative, la conductivité électrique et le vecteur densité de courant imposée par une source extérieure.

### I.4.3 Relations de passage

Les relations précédentes gouvernent l'évolution des grandeurs électromagnétiques dans chaque milieu continu, toutefois il est nécessaire d'y ajouter les règles qui décrivent le passage d'un milieu à l'autre (notés respectivement 1 et 2) de caractéristiques différentes.

Les relations de passage s'écrivent alors :

$$
\vec{n} \times (\vec{H_1} - \vec{H_2}) = \vec{j} \tag{I.19}
$$

$$
\vec{n}.(\overrightarrow{B_1} - \overrightarrow{B_2}) = 0 \tag{I.20}
$$

$$
\vec{n}\times(\overrightarrow{E_1} - \overrightarrow{E_2}) = 0\tag{I.21}
$$

 L'équation (I.19) représente la discontinuité du champ magnétique tangentiel au passage d'une interface contenant une densité de courant surfacique,

- L'équation (I.20) traduit la continuité de l'induction magnétique normale au passage d'une interface séparant deux milieux de perméabilités magnétiques différentes.
- L'équation (I.21) indique la conservation du champ électrique tangentielle au passage d'une interface séparant deux milieux de conductivités électriques différentes [8].

Où  $\vec{n}$  représente le vecteur normal sortant vis-à-vis à l'interface considérée.

### I.4.4 Formulation A-V des équations de Maxwell

L'équation (I.17) traduit le fait que le flux de l'induction est conservatif ; l'induction magnétique  $\vec{B}$  est alors le rotationnel d'un potentiel vecteur magnétique  $\vec{A}$ .

$$
\vec{B} = \text{rot}(\vec{A}) \tag{I.22}
$$

$$
\vec{E} = -grad V - \frac{\partial \vec{A}}{\partial t} \tag{I.23}
$$

Où  $\overrightarrow{A}$  et V représentent le potentiel vecteur magnétique et le potentiel scalaire électrique.

Les équations précédentes mènent à :

$$
rot\left(\overrightarrow{v\,rot(\overrightarrow{A})}\right) = \overrightarrow{J} + rot\left(\overrightarrow{vB_r}\right) \tag{I.24}
$$

$$
div(\vec{J}) = 0 \tag{I.25}
$$

$$
\vec{J} = \vec{J}_s + \sigma \left( -grad \left( V \right) - \frac{\partial \vec{A}}{\partial t} \right) \tag{I.26}
$$

Où  $\nu$  représente la réluctivité magnétique qui est l'inverse de la perméabilité magnétique.

Les conditions de passage peuvent être exprimées en termes de potentiel vecteur magnétique  $\vec{A}$  et scalaire V comme suit :

$$
\overrightarrow{A_1} = \overrightarrow{A_2} \tag{I.27}
$$

$$
-\left(v_{r1}\cdot\frac{\partial\overrightarrow{A_1}}{\partial n} + \vec{n}\times\overrightarrow{B_{1r}}\right) + \left(v_{r2}\cdot\frac{\partial\overrightarrow{A_2}}{\partial n} + \vec{n}\times\overrightarrow{B_{2r}}\right) = \mu_0 \vec{j}
$$
\n(1.28)

$$
\vec{n} \cdot (\vec{j_1} - \vec{j_2}) = \vec{0} \tag{I.29}
$$

$$
V_1 = V_2 \tag{I.30}
$$

Il est à noter que la machine étant composée de différents matériaux, on distingue deux cas:

 Les milieux dont la densité de courant volumique est imposée par les sources extérieures. Comme dans le cas des conducteurs du stator, on a alors  $\vec{f} = \vec{f_s}$ .

 Les milieux dont la densité de courant volumique est induite par la variation du champ magnétique. Comme dans le cas des milieux massifs du rotor on a alors  $\vec{f} = -\sigma \frac{\partial \vec{A}}{\partial x}$  $\frac{\partial H}{\partial t}$ .

Les potentiels  $\vec{A}$  et V n'étant pas uniques, on effectue une transformation de jauge :

$$
\vec{A'} = \vec{A} + grad(\varphi) \tag{I.31}
$$

$$
V' = V - \frac{\partial \varphi}{\partial t} \tag{I.32}
$$

Dans le but d'unifier la solution et d'assurer la stabilité de la convergence, on ajoute une condition supplémentaire qui est la jauge de Coulomb. Cette condition dot être vérifiée en tout point du milieu et sur ses frontières.

$$
div(\vec{A}) = 0 \tag{I.33}
$$

Cette jauge permet de découpler partiellement  $\vec{A}$  et V lorsque les conductivités des matériaux de la machine sont constantes ; de l'équation (I.29) on trouve :

$$
\Delta V = 0 \tag{I.34}
$$

<span id="page-10-0"></span>I.5 Description 2-D du champ magnétique d'un moteur asynchrone à rotor massif

#### I.5.1 Hypothèses

- 1. La longueur de la machine est supposé infinie, de ce fait les variables magnétiques sont indépendantes de z et les effets de bord sont négligés.
- 2. La perméabilité du stator est supposé infinie et la conductivité électrique nulle.
- 3. La machine est alimentée avec une source de courant triphasée équilibrée et de variation sinusoïdale.
- 4. La variation temporelle du champ magnétique est supposée être sinusoïdale.
- 5. La perméabilité magnétique relative et la conductivité électrique relative du rotor massif et du noyau sont supposées être constantes.
- 6. La densité de courant dans les encoches a une seule composante selon l'axe z [1],[2],[9], [10], [11], [12],[13].

Sous ces hypothèses, la pulsation des grandeurs électriques et magnétiques au niveau du rotor s'écrit  $\text{ainsi}: \omega_{rm} = g. \ \omega = \omega - p. \Omega$  (I.35)

Où  $\omega_{rm}$  est la pulsation des courants induits au rotor, g le glissement, p le nombre de paire de pôles,  $\Omega$ la vitesse angulaire du rotor.

En considérant la longueur de la machine relativement importante par rapport au diamètre on peut négliger les effets d'extrémité. . Les grandeurs électriques et magnétiques sont invariables par translation par rapport à l'axe z. Ainsi le potentiel vecteur magnétique n'a qu'une seule composante suivant l'axe de la machine. Cette composante ne dépend que des coordonnées polaires et du temps [8], [12].

$$
\vec{A} = \begin{pmatrix} 0 \\ 0 \\ A(r, \theta, t) \end{pmatrix} \tag{I.36}
$$

L'induction magnétique dérivant de ce potentiel a pour composantes :

$$
\vec{B} = \begin{pmatrix} +\frac{1}{r}\frac{\partial A}{\partial \theta} \\ -\frac{\partial A}{\partial r} \\ 0 \end{pmatrix}
$$
(I.37)

Le champ magnétique devient alors :

$$
\vec{H} = \frac{1}{\mu_0 \mu_r} \cdot \begin{pmatrix} +\frac{1}{r} \frac{\partial A}{\partial \theta} \\ -\frac{\partial A}{\partial r} \\ 0 \end{pmatrix}
$$
(I.38)

La description du champ magnétique d'un moteur asynchrone à rotor massif se fait par la résolution des équations différentielles de Maxwell en coordonnées polaires dans un plan 2-D, on aboutit à :

$$
\Delta \vec{A}(\mathbf{r}, \theta, \mathbf{t}) + \mu_0 \mu_r \vec{j} - \mu_0 \mu_r \sigma \frac{\partial \vec{A}}{\partial t} = 0
$$
 (I.39)

# I.5.2 Formulation des équations de Maxwell en vecteur potentiel magnétique dans chaque région de la machine

A partir des hypothèses adoptées et de l'équation (I.41) on détermine dans chaque région de la machine l'équation correspondante. On subdivise alors la machine en plusieurs régions (Figure 5) :

- La région I qui représente l'entrefer où les rayons sont situés entre  $R_2$  et  $R_3$ ,
- La région II représente le rotor où les rayons sont situés entre  $R_1$  et  $R_2$ ,
- Les régions III et IV représentent respectivement les encoches et semi-encoches du stator : les rayons sont situés pour chaque région, respectivement, entre  $r_3$  et  $r_4$  et entre  $R_3$  et  $r_3$ .
- La région V représente le noyau faiblement conducteur : le rayon est situé entre  $0$  et  $R_1$

Où R<sub>1</sub>, R2, R<sub>3, r3, r4</sub> représentent, respectivement, le rayon du noyau, le rayon du rotor, le rayon interne du stator, le rayon interne des encoches et le rayon fond d'encoche.

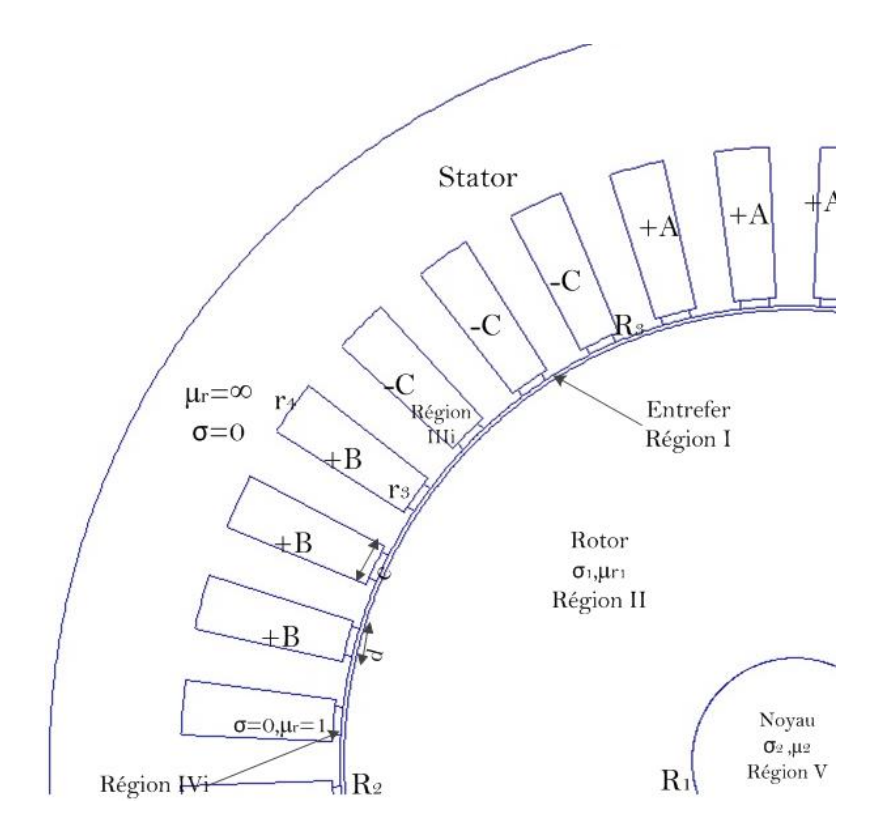

Figure 5 : Vue en coupe d'un moteur asynchrone à rotor massif lisse sous un pôle

Dans la région I

Dans l'entrefer et la semi-encoche l'équation de diffusion du champ s'écrit comme suit :

$$
\Delta A(r,\theta) = 0 \tag{I.40}
$$

Dans la région III

Le potentiel vecteur magnétique dans les encoches statoriques s'écrit comme suit :

$$
\Delta A(r,\theta) = -\mu_0 I(r,\theta) \tag{I.41}
$$

Dans les régions II et V

Dans ces régions le potentiel vecteur magnétique est formulé suivant l'équation :

$$
\Delta A(r,\theta) = j.\mu_0.\mu_r.\sigma.\omega_{rm}.A(r,\theta) \tag{I.42}
$$

En régime harmonique, où toutes les grandeurs électromagnétiques sont à variation temporelle sinusoïdale, les potentiels vecteurs magnétiques, notés par  $A_s$  dans  $\Omega_s$  (régions I, III et IV) et par  $A_r$ dans  $\Omega_r$  (régions II et V), s'écrivent en notation complexe comme suit :

$$
A_s(r, \theta, t) = \Re e \{A(r, \theta)\} e^{j. \omega \cdot t}
$$
 (I.43)

$$
A_r(r, \theta, t) = \Re e \{ A(r, \theta) \} . e^{j. \omega_{rm} t} \tag{I.44}
$$

De même pour la densité de courant au stator on a :

$$
J(r, \theta, t) = \Re e \{ J(r, \theta) \} . e^{j. \omega.t} \tag{I.45}
$$

Où  $J(r, \theta) = J_i$  représente la densité de courant dans chaque encoche du stator.

La résolution des équations de Maxwell, basée sur la méthode de séparation de variables, la décomposition en séries de Fourier, les conditions de passage ainsi que les conditions aux limites, permet de déterminer la distribution du champ magnétique dans chaque région [9], [10].

I.5.3 Solution de l'équation de Laplace dans l'entrefer Dans la région I l'équation (I.42) en coordonnées polaires mène à :

$$
\frac{\partial^2 A}{\partial r^2} + \frac{1}{r} \frac{\partial A}{\partial r} + \frac{1}{r^2} \frac{\partial^2 A}{\partial \theta^2} = 0
$$
 (I.46)

Par a méthode de séparation de variables [14], [15] on aboutit à :

$$
A_{I}(r,\theta) = A1_{0} + A2_{0}. \ln(r) + \sum_{n=1}^{\infty} (A1_{n}.r^{n} + A2_{n}.r^{-n}).\sin(n.\theta) + \sum_{n=1}^{\infty} (A3_{n}.r^{n} + A4_{n}.r^{-n}).\cos(n.\theta)
$$
\n(1.47)

Où n est le nombre d'harmoniques d'espace (entier positif), et  $A1_0 - A4_n$ sont les constantes d'intégration dans la région I.

I.5.4 Solution de l'équation de Helmholtz dans le rotor massif Les solutions de l'équation de diffusion sont données par :

Pour  $\alpha = (-j. \mu_0 \mu_{r1} \sigma_1 \omega_{rm})^{1/2}$ 

$$
A_{II}(r,\theta) = A5_0 \cdot J_0(\alpha, r) + A6_0 \cdot Y_0(\alpha, r) + \sum_{n=1}^{\infty} (A5_n \cdot J_n(\alpha, r) + A6_n \cdot Y_n(\alpha, r)) \cdot \cos(n, \theta) +
$$

$$
\sum_{n=1}^{\infty} \left( A7_n \cdot J_n(\alpha, r) + A8_n \cdot Y_n(\alpha, r) \right) . \sin(n, \theta) \tag{I.48}
$$

Pour  $\alpha = (j. \mu_0 \mu_{r1}. \sigma_1. \omega_{rm})^{1/2}$  $A_{II}(r,\theta) = A5_0 I_0(\alpha,r) + A6_0 K_0(\alpha,r) + \sum (A5_n I_n(\alpha,r) + A6_n K_n(\alpha,r))$ ∞  $n=1$  $\cos(n, \theta)$  $+\sum_{n=1}^{\infty} (A7_n I_n(\alpha, r) + A8_n.K_n(\alpha, r)). sin(n. \theta)$  (I.49) Où  $A5_0 \sim A8_n$  sont les constantes d'intégration dans la région II ;  $J_n(\alpha, r)$  et  $Y_n(\alpha, r)$  sont les fonctions de Bessel du 1<sup>er</sup> et 2<sup>ème</sup> genre de l'ordre n, et  $I_n(\alpha,r)$  *et*  $K_n(\alpha,r)$  sont les fonctions de Bessel modifiées..

#### I.5.5 Solution de l'équation de Poisson dans les encoches du stator

Les encoches du stator sont à simple couche, la solution dans la  $i<sup>eme</sup>$ encoche associée aux conditions aux limites est donnée par :

$$
A_{III,i}(r,\theta) = C_{i,0} + \frac{1}{2} \cdot \mu_0 J_i r_4^2 \cdot \left[ \ln(r) - \frac{1}{2} \cdot \left(\frac{r}{r_4}\right)^2 \right] + \sum_{k=1}^{\infty} C_{i,k} \cdot h_k(r) \cdot \cos\left(\frac{k\pi}{c} \cdot \left(\theta - \beta_i + \frac{c}{2}\right)\right)
$$
(I.50)

Où k est le nombre d'harmoniques d'espace (entier positif),  $\beta_i$  la position angulaire de la *i*<sup>ème</sup> encoche, c l'ouverture de l'encoche et  $C_{i,0} \sim C_{i,k}$  sont les constantes complexes d'intégration de Fourier.

$$
h_k(r) = \left[1 + \left(\frac{r}{r_4}\right)^{2\cdot\frac{k\pi}{c}}\right], r^{-\frac{k\pi}{c}} \tag{I.51}
$$

I.5.6 Solution de l'équation de Laplace dans les semi-encoches du stator Dans chaque encoche semi-fermée du stator (i) de la région IV, la solution de l'équation de Laplace associée aux conditions aux limites est donnée par :

$$
A_{IV,i}(r,\theta) = A\theta_{i,0}.\ln(r) + \sum_{m=1}^{\infty} \left( A\theta_{i,m} r^{-\frac{m\pi}{d}} + A10_{i,m} r^{\frac{m\pi}{d}} \right) \times \cos\left( \frac{m\pi}{d} \left( \theta - \beta_i + \frac{d}{2} \right) \right)
$$
(1.52)

Où m est le nombre d''harmoniques d'espace (entier positif),  $A9_{i,0} \sim A10_{i,m}$  sont les constantes complexes d'intégration dans la région IV et d l'ouverture de la semi-encoche.

# I.5.7 Solution de l'équation de Helmholtz dans le noyau

Dans le noyau conducteur (région V), les solutions de l'équation complexe de Helmholtz sont données par :

$$
\triangleright \quad \text{Pour } \lambda = \sqrt{-j} \cdot \mu_0 \mu_{r2} \sigma_2 \omega_{rm}
$$

$$
A_V(r,\theta) = A11_0 \cdot J_0(\lambda, r) + \sum_{n=1}^{\infty} A11_n \cdot J_n(\lambda, r) \cdot \cos(n, \theta) + \sum_{n=1}^{\infty} A12_n \cdot J_n(\lambda, r) \cdot \sin(n, \theta)
$$
\n(1.53)

$$
\triangleright \quad \text{Pour } \lambda = \sqrt{j} \cdot \mu_0 \mu_{r2} \sigma_2 \omega_{rm}
$$

$$
A_V(r,\theta) = A11_0 \cdot I_0(\lambda, r) + \sum_{n=1}^{\infty} A11_n \cdot I_n(\lambda, r) \cdot \cos(n, \theta) + \sum_{n=1}^{\infty} A12_n \cdot I_n(\lambda, r) \cdot \sin(n, \theta)
$$
\n(1.54)

Où  $A11_0 \sim A12_n$  sont les constantes complexes d'intégration dans la région V.

### I.5.8 Conditions d'interface

Afin de déterminer les constantes inconnues des Séries de Fourier A1<sub>0</sub> ~A12<sub>n</sub>, C<sub>i,0</sub> ~C<sub>i,k</sub>, et A9<sub>i,0</sub> ~A10i,m des solutions du champ magnétique dans toutes les régions, 8 conditions d'interface doivent être introduites.

Les conditions d'interfaces entre la région II et V en  $r=R_1$  sont :

$$
A_V(R_1, \theta) = A_{II}(R_1, \theta) \tag{I.55}
$$

$$
H_{V,\theta}(R_1,\theta) = H_{II,\theta}(R_1,\theta) \tag{I.56}
$$

Les conditions d'interface entre les régions I et II en  $r=R_2$  sont :

$$
A_{II}(R_2, \theta) = A_I(R_2, \theta) \tag{I.57}
$$

$$
H_{II,\theta}(R_2,\theta) = A_{I,\theta}(R_2,\theta) \tag{I.58}
$$

Les conditions d'interface entre les régions I et IV en  $r=R_3$  sont :

$$
A_I(R_3, \theta) = A_{IV,i}(R_3, \theta) \tag{I.59}
$$

$$
H_{I,\theta}(R_3,\theta) = H_{IV,\theta,i}(R_3,\theta) \tag{I.60}
$$

Les conditions d'interface entre les régions III et IV en  $r=r_3$  sont :

$$
A_{IV,i}(r_3, \theta) = A_{III,i}(r_3, \theta)
$$
\n(1.61)

$$
H_{IV,\theta,i}(r_3,\theta) = H_{III,\theta,i}(r_3,\theta) \tag{I.62}
$$

Les 8 conditions d'interface (I.59)-(I.64) permettent de déterminer les 21 équations avec les inconnus pour un nombre donné d'harmoniques pour n, m et k.

Après avoir déterminé les constantes de Fourier on déterminera aisément les expressions du potentiel vecteur magnétique pour chaque région de la machine. Ainsi on pourra calculer les performances électromagnétiques du moteur.

# I.5.9 Calcul des performances électromagnétiques d'un moteur asynchrone à rotor massif lisse

La détermination des solutions du champ magnétique en termes de potentiel vecteur magnétique permet de calculer les différentes grandeurs globales de la machine à savoir le courant statorique, le couple, la FEM etc.

#### I.5.9.1 Détermination de la distribution de l'induction dans l'entrefer

Ces répartitions concernent les composantes radiales et tangentielles de l'induction magnétique ainsi que la densité de courant.

L'induction magnétique au niveau de l'entrefer a pour composantes :

$$
B_t = \frac{1}{r} \cdot \frac{\partial A_l}{\partial \theta} \tag{I.63}
$$

$$
B_r = -\frac{\partial A_l}{\partial r} \tag{I.64}
$$

Les densités des courants de Foucault au rotor et au noyau sont, respectivement, données dans un domaine complexe par :

$$
J_r(r,\theta) = -j.\,\omega_{rm}.\,\sigma_1. A_{II}(r,\theta) \tag{I.65}
$$

$$
J_n(r,\theta) = -j.\,\omega_{rm}.\,\sigma_2. A_V(r,\theta) \tag{I.66}
$$

#### I.5.9.2 Les courants induits au rotor

Les courants qui circulent à travers le rotor et le noyau sont, respectivement, calculés par :

$$
I_r = \int_{R_1}^{R_2} \int_0^{2\pi} J_r(r,\theta).r. dr. d\theta \tag{I.67}
$$

$$
I_n = \int_0^{R_2} \int_0^{2\pi} J_r(r,\theta).r. dr. d\theta \qquad (I.68)
$$

On introduit la matrice de connexion de l'enroulement statorique afin de préciser les densités des courants aux différentes encoches du stator ainsi que les flux magnétiques. Ainsi, pour un pôle, la matrice de connexion est comme suit :

$$
C = \begin{bmatrix} 1 & 1 & 1 & 0 & 0 & 0 & 0 & 0 & 0 \\ 0 & 0 & 0 & 0 & 0 & 0 & 1 & 1 & 1 \\ 0 & 0 & 0 & -1 & -1 & -1 & 0 & 0 & 0 \end{bmatrix}
$$
 (I.69)

Lorsque la machine est alimentée par des courants sinusoïdaux, les densités des courants statoriques dans les encoches sont définies par :

$$
J_i = \frac{N_c}{S} . C^T . I_m . \left[ 1 \ e^{-j\frac{2\pi}{3}} e^{j\frac{2\pi}{3}} \right]
$$
 (I.70)

Où  $S = c$ .  $(r_4^2 - r_3^2)/2$  est la surface de l'encoche,  $N_c$  est le nombre de conducteurs dans l'encoche, et  $I_m$  le courant statorique maximale par phase.

#### I.5.9.3 Couple électromagnétique

Se référant à la méthode du tenseur de Maxwell, le couple électromagnétique T<sub>em</sub> est déterminé en utilisant l'expression analytique :

$$
T_{em} = \frac{L_u R_g^2}{2\mu_0} \cdot \int_0^{2\pi} \Re e \{ B_{I,r} (R_g, \theta) B_{I,\theta}^* (R_g, \theta) \} d\theta \tag{I.71}
$$

Où  $R_q = (R_2 + R_3)/2$  est le rayon au milieu de l'entrefer,  $L_u$  est la longueur axiale active du moteur,  $B_{I,r}(R_g, \theta)$  et  $B_{I,\theta}(R_g, \theta)$ sont, respectivement, les composantes radiale et tangentielle de la densité du flux magnétique au milieu de l'entrefer. Il est à noter que  $B_{I,\theta}^*(R_g,\theta)$ est le conjugué complexe  $\text{de}B_{I,r}(R_g, \theta).$ 

# <span id="page-17-0"></span>I.6 Conclusion

Dans la première partie de ce chapitre nous avons exposé les équations de Maxwell et les différents paramètres du schéma équivalent par phase d'une machine asynchrone qui est ensuite utilisé dans le chapitre IV. Dans la seconde partie nous avons vu une approche pour le calcul des performances électromagnétique d'un moteur asynchrone à rotor massif lisse. Cette approche est la méthode analytique consistant en la résolution des équations de Maxwell en coordonnées polaires. En assumant plusieurs hypothèses simplificatrices. La méthode est rapide et efficace pour les géométries simples et le fonctionnement en régime linéaire.

# <span id="page-18-0"></span>**Chapitre 2 : Exploitation de la méthode analytique**

# <span id="page-18-1"></span>II.1 Introduction

Dans ce chapitre nous exploitons les résultats obtenus par la méthode analytique et par éléments finis présentées au chapitre précédent pour la détermination de la distribution du champ magnétique et la densité des courants de Foucault du moteur asynchrone à rotor massif lisse. Dans une seconde partie, une comparaison entre les différentes grandeurs locales issues des deux méthodes est effectuée.

Dans la méthode analytique nous avons utilisé comme nombre d'harmoniques 80, 6, 3 respectivement, pour n, k et m. Pour la méthode numérique nous avons utilisé 153130 nœuds et 305358 éléments.

### <span id="page-18-2"></span>II.2 Dimensions de la machine

La machine utilisée possède un stator de forme cylindrique, à l'origine il est fabriqué pour un moteur asynchrone à cage d'écureuil commercialisé par ELECTRO-INDUSTRIELS à Fréha (Azazga). Les différents paramètres qui caractérisent cette machine sont résumés dans le Tableau 2 ci-dessous :

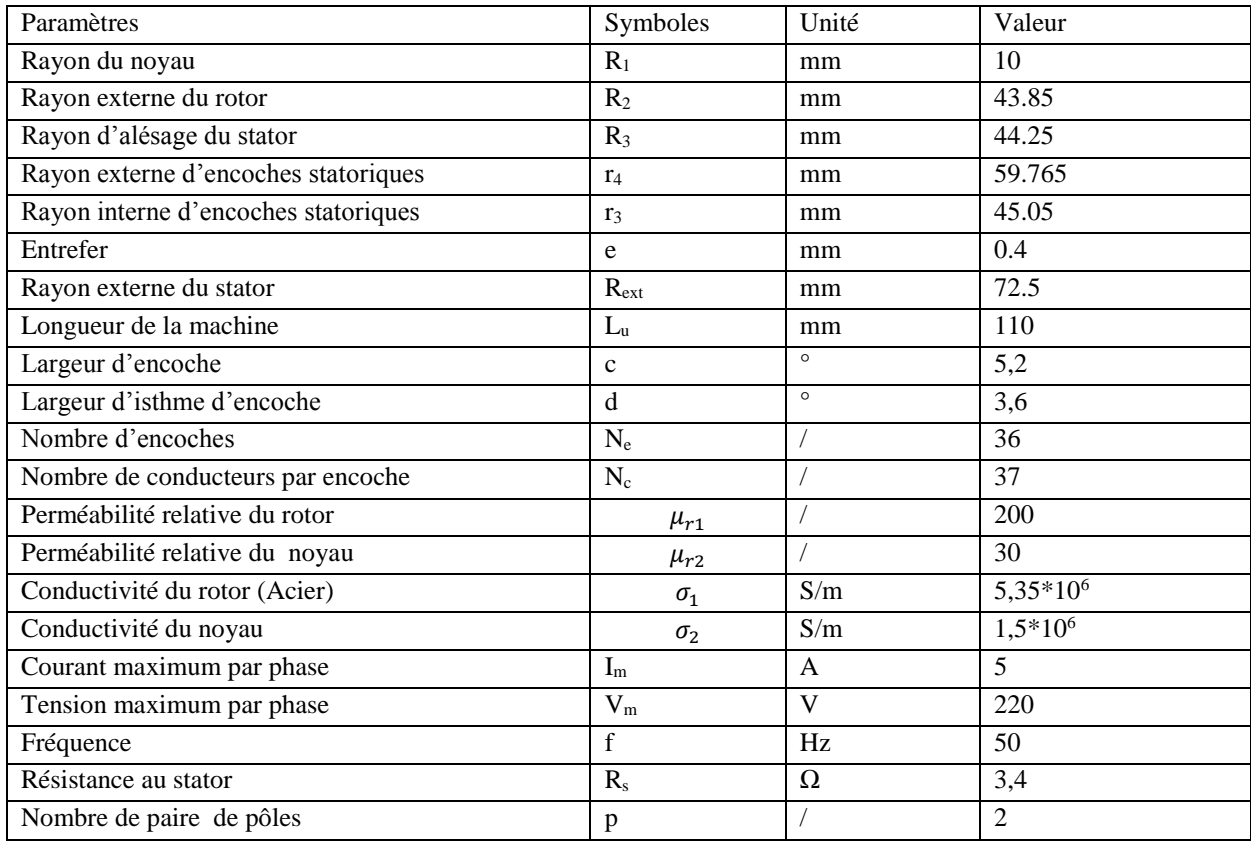

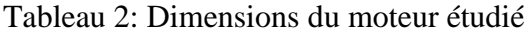

# <span id="page-19-0"></span>II.3 Distribution du champ magnétique et de la densité des courants d'induit

### II.3.1 A vide

A vide, la fréquence de rotation du rotor est proche celle des courants statoriques. La variation de l'induction étant nulle les courant d'induit cessent, on constate alors une densité de courant qui s'approche du zéro (figure 7).

Nous avons tracé, pour la machine étudiée, les graphes des composantes radiales et tangentielles de l'induction magnétique pour une valeur de rayon 44.05 mm c'est-à-dire au milieu de l'entrefer. On constate que l'induction magnétique tangentielle est faible par rapport à la composante radiale. L'induction magnétique radiale est nulle pour  $(\pi/4, 3\pi/4, 5\pi/4$  et  $7\pi/4$ ) correspondant à la ligne neutre entre chaque deux pôles successifs par contre la composante tangentielle de l'induction est insignifiante à ces positions-là. Pour chaque pôle (par exemple le pôle nord de 0 à π/2) on observe les 9 pics de l'induction magnétique radiale dus aux 9 encoches par pôle, ceci représente l'effet de denture.

Par ailleurs, les formes d'ondes des composantes de l'induction tangentielle et radiale (figures 6) et la densité de courant (figure 7) on observe une parfaite concordance des deux méthodes analytique et numérique (FEM : Finit Elements Method)

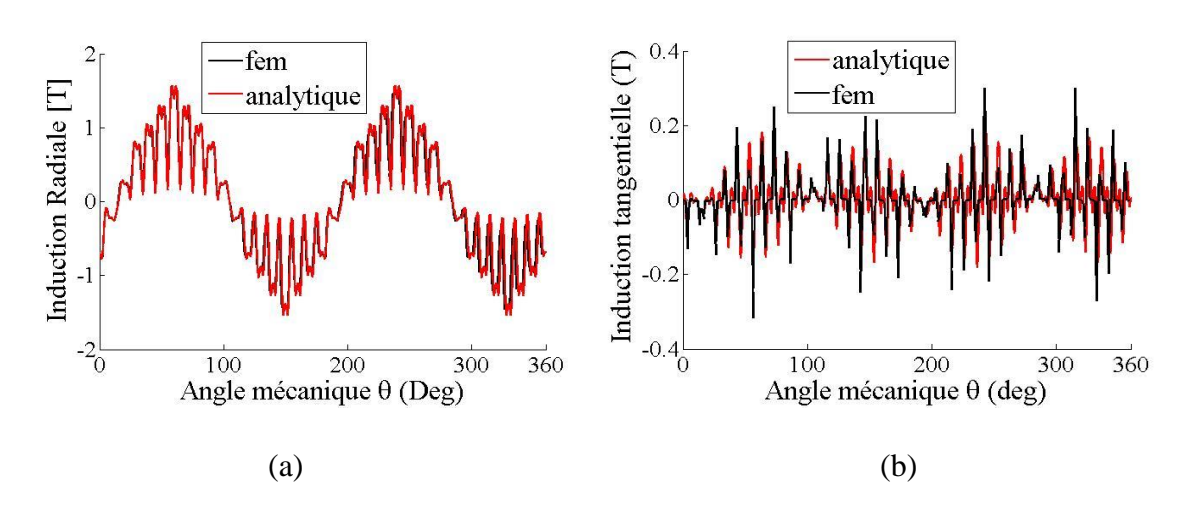

Figures 6: Distributions de l'induction radiale (a) et tangentielle (b) au milieu de l'entrefer à vide (g=0.0001).

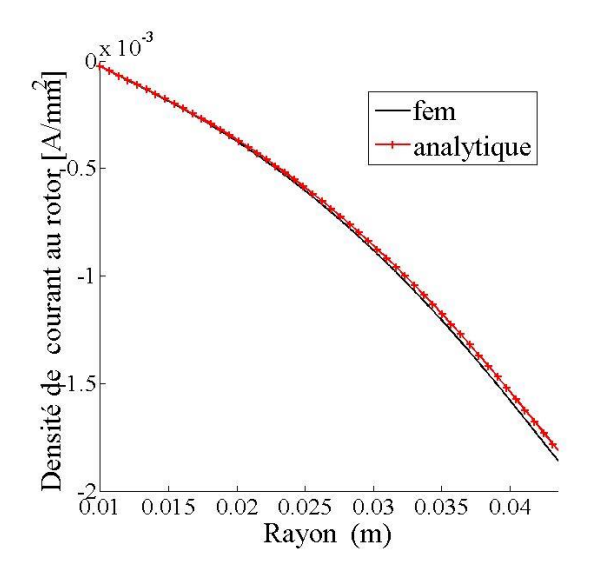

Figure 7: Densité des courants de Foucault sous un pôle à vide.

# II.3.2 A rotor bloqué  $(g=1)$

Dans les conditions du rotor bloqué, à cause de l'effet de peau les lignes d'induction se concentrent à la surface du rotor avec une pénétration relativement faible. Le rotor étant bloqué, la variation d'induction magnétique conduit à l'induction de courants de Foucault d'amplitude maximale et ainsi une densité de courant élevée. Néanmoins, les valeurs des composantes de l'induction sont inférieures à celles obtenues à vide. On constate en particulier la diminution de l'induction radiale.

Au niveau des formes d'ondes des inductions radiales et tangentielles (figures 8) on constate une concordance entre les résultats analytiques et numériques, de même pour la densité de courant (figure 9).

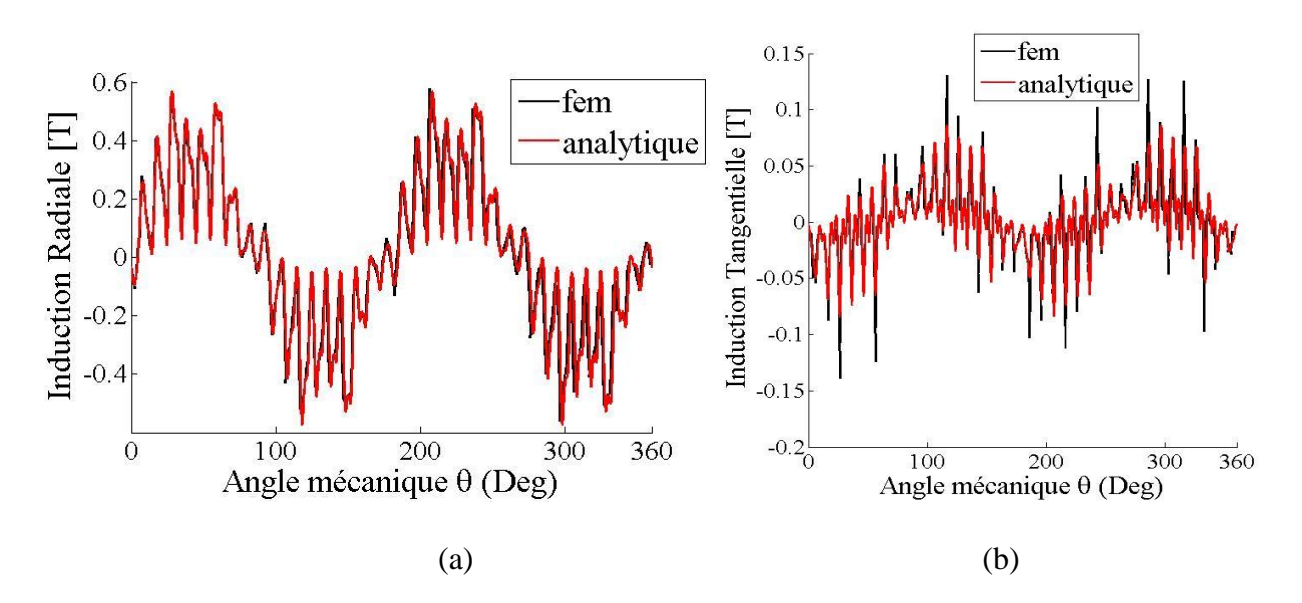

Figures 8: Distributions de l'induction magnétique radiale (a) et tangentielle (b) au milieu de l'entrefer en condition de rotor bloqué

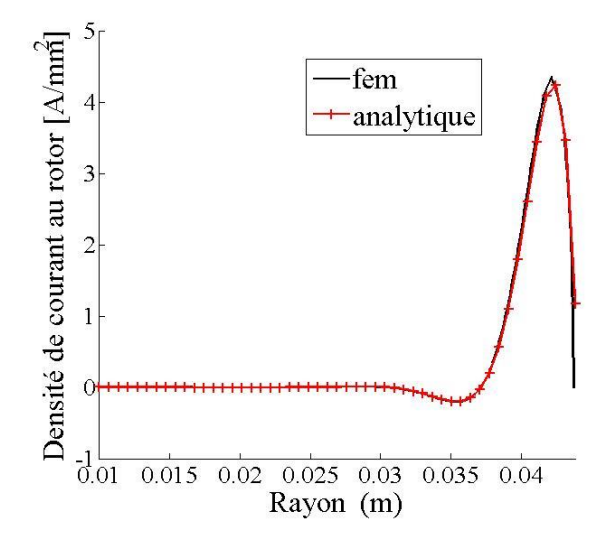

Figure 9: Densité de courant en condition de rotor bloqué.

# II.3.3 En charge  $(g=0.01)$

En charge, le glissement étant faible et la fréquence de rotation du rotor aussi. Nous constatons alors une profondeur de pénétration des lignes de champ considérable, et la densité de courant n'est pas négligeable. Néanmoins, ces résultats restent inférieurs à ceux à vide.

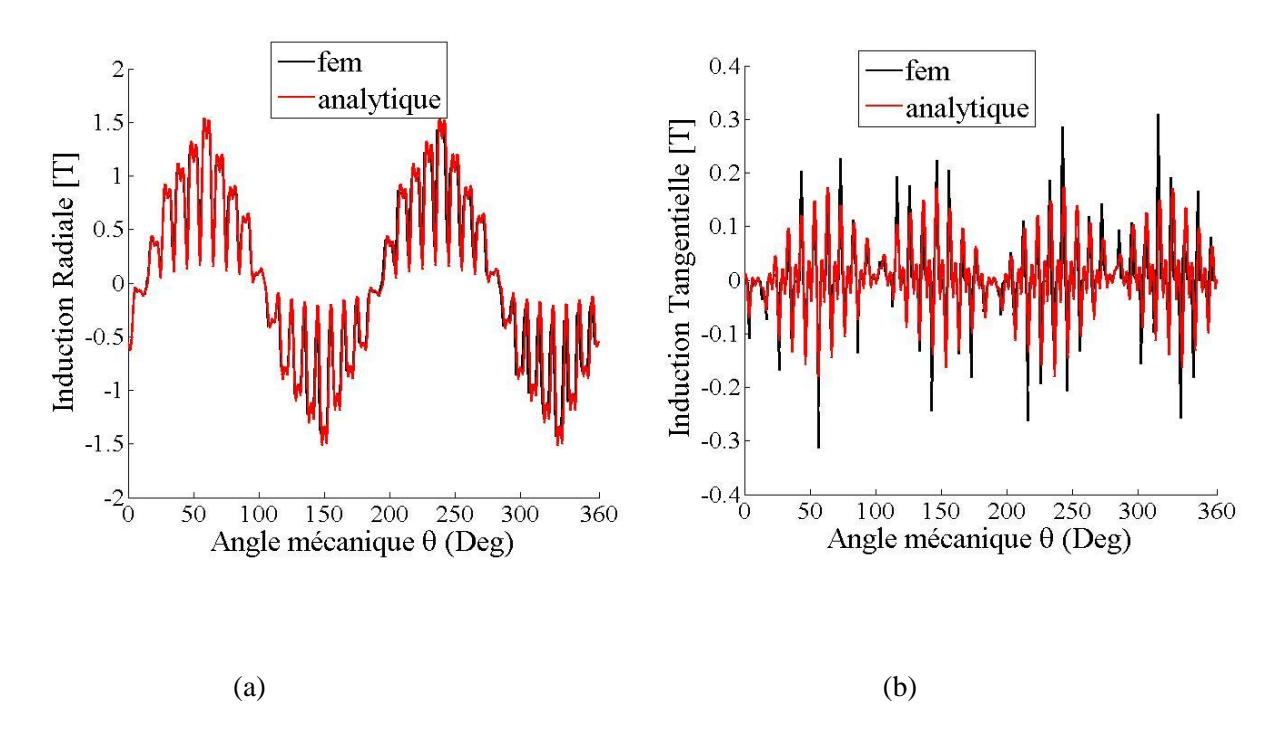

Figures 10: Distributions de l'induction radiale (a) et tangentielle (b) en charge (g=1%) au milieu de l'entrefer

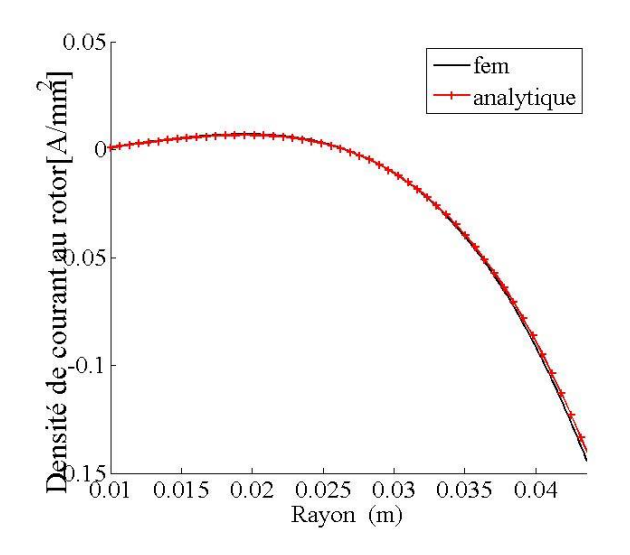

Figure 11: Densité des courants de Foucault en charge (g=1%).

# <span id="page-22-0"></span>II.4 Détermination des paramètres du circuit équivalent

Nous déterminons les paramètres du circuit équivalent du moteur étudié par le biais des calculs réalisés aux chapitres précédents. En effet, mis à part la résistance du bobinage statorique (R<sub>1</sub>) qui est déterminée par un essai en courant continu, les autres paramètres sont déterminés à g=0.0001 (à vide) et g=1 (rotor bloqué).

Comme le calculé effectué suppose un matériau linéaire, la résistance des pertes fer est négligée.

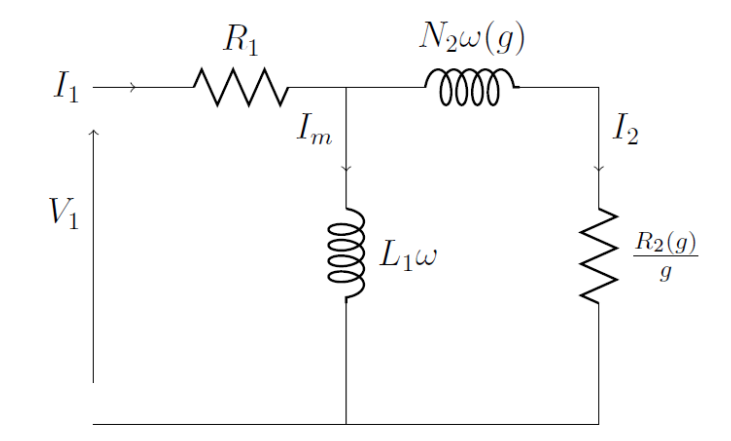

Figure 12: Circuit électrique équivalent par phase du moteur asynchrone à rotor massif lisse.

Dans ce schéma :

 $\bullet$   $R_1$  représente la résistance par phase statorique

- $\bullet$  L<sub>1</sub> $\omega$  représente la réactance de magnétisation,
- $N_2$   $\omega$  représente la réactance de fuite totale ramenée au stator,
- $\bullet$   $\frac{R_2}{4}$  $\frac{r_2}{g}$  représente la résistance équivalente ramenée au stator.

L'inductance de magnétisation est déterminée par un calcul à vide (g=0.0001). L'impédance rotorique est déterminée par le calcul en charge  $(g\neq 0)$ .

#### II.4.1 Flux magnétique

Pour les encoches, la méthode basée sur le théorème de Stokes utilisant le potentiel vecteur magnétique dans les encoches du stator est utilisée pour le calcul du flux dans les encoches comme suit :

$$
\varphi_i = \frac{L_u}{s} \cdot \int_{\beta_i - \frac{c}{2}}^{\beta_i + \frac{c}{2}} \int_{r_3}^{r_4} A_{III,i} \left( r, \theta \right), r \cdot dr \cdot d\theta \tag{II.1}
$$

Le vecteur flux est donné par :

$$
\begin{bmatrix} \Psi_a \\ \Psi_b \\ \Psi_c \end{bmatrix} = N_c \cdot C^T \cdot \left[ \varphi_1 \varphi_2 \dots \varphi_{Q_{S-1}} \varphi_{Q_S} \right]
$$
\n(II.2)

#### II.4.2 Calcul de l'inductance de magnétisation

L'inductance de magnétisation est déterminée à vide (g=0.0001),

$$
L_1 = \frac{\Psi_a}{I_m} \tag{II.3}
$$

#### II.4.3 L'impédance rotorique  $(g \neq 0)$

En charge, on injecte un courant dans la phase (a) et on calcule le flux embrassant cette phase. Le courant rotorique pour la phase « a » est :

$$
I_2'(g) = I_m - \frac{\Psi_a(g)}{L_1}
$$
 (II.4)

Nous avons alors :

$$
Z_2(g) = \frac{j.\omega.\Psi_a(g)}{I'_2(g)} = \frac{R_2(g)}{g} + j. N_2(g). \omega
$$
 (II.5)

Nous avons alors :

$$
Z_2(g) = \frac{j.\omega.\Psi_a(g)}{I'_2(g)} = \frac{R_2(g)}{g} + j. N_2(g). \omega
$$
 (II.5)

24

II.4.4 La résistance rotorique

$$
R_2(g) = g \cdot \Re e \{ Z_2(g) \} \tag{II.6}
$$

II.4.5 L'inductance rotorique

$$
N_2(g) = \mathfrak{Im}\{Z_2(g)\}/\omega
$$
 (II.7)

La résistance rotorique

$$
R_2(g) = g \cdot \Re e \{Z_2(g)\} \tag{II.6}
$$

II.4.6 L'inductance rotorique

$$
N_2(g) = \mathfrak{Im}\{Z_2(g)\}/\omega
$$
 (II.7)

### II.4.7 Calcul du couple électromagnétique

La détermination des paramètres du schéma équivalent par phase du moteur étudié permet de calculer les puissances absorbées et le couple électromagnétique.

En effet, dans quand la machine est alimentée par une source de tension triphasée équilibrée, nous avons alors :

$$
V = V_m \begin{bmatrix} 1 & e^{-i\frac{2\pi}{3}} & e^{i\frac{2\pi}{3}} \end{bmatrix} \tag{II.8}
$$

$$
E_1 = V_1 - R_s I_1(g)
$$
 (II.9)

$$
S_a = \frac{3}{2} E_1(g) . I_1^*(g) = P_a(g) + j . Q_a(g)
$$
 (II.10)

Le couple s'obtient alors par :

$$
T_{em} = \frac{P_a}{\Omega} \tag{II.11}
$$

#### II.4.8 Détermination du courant statorique et du couple

Au démarrage il y'a une forte demande de courant qui est d'environ trois fois le courant nominal, on a alors un couple de démarrage maximal, puis au fur et mesure que le glissement diminue, le courant induit décroit donc l'amplitude du couple diminue. Au synchronisme la vitesse de rotation du rotor étant égal à celle des courants statoriques, il n'y a plus de variation d'induction on a alors un couple nul. De plus, on observe une parfaite concordance entre les résultats issus des deux méthodes analytiques et numériques.

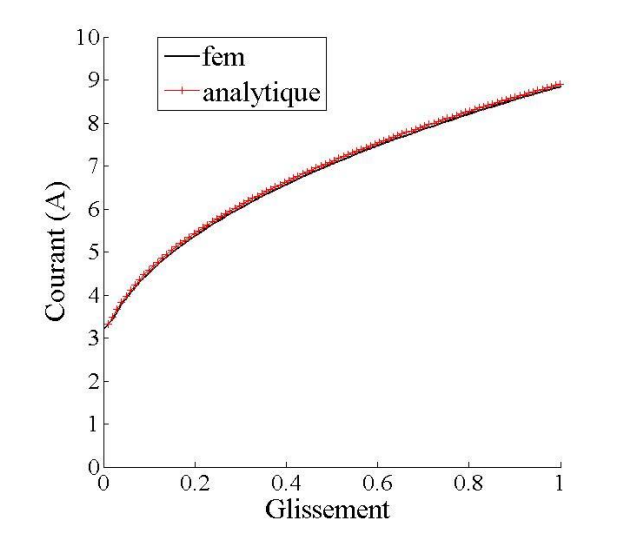

Figure 13: Courant statorique en fonction du glissement.

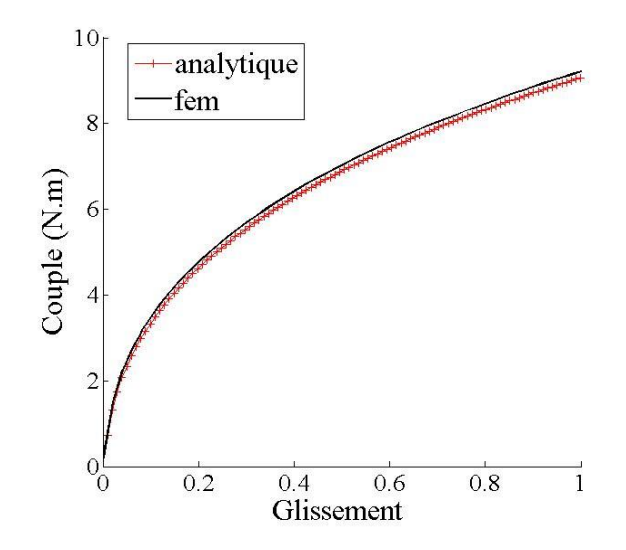

Figure 14: Couple électromagnétique en fonction du glissement.

# II.4.9 Paramètres du rotor en fonction du glissement

Les figures 15 et 16 représentent la variation des paramètres rotorique en fonction du glissement

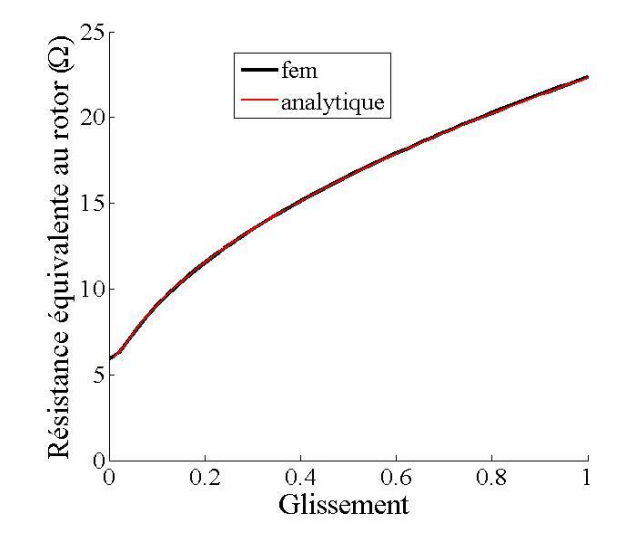

Figure 15 : Résistance équivalente au rotor.

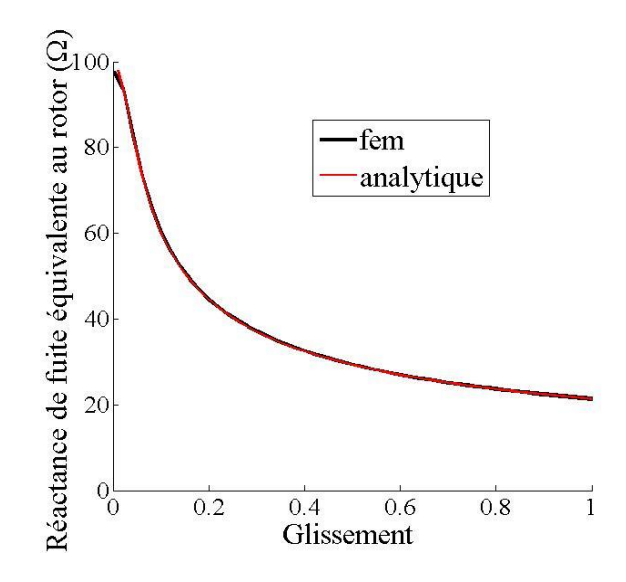

Figure 16: Réactance de fuite équivalente au rotor

# <span id="page-27-0"></span>II.5 Influence du type du rotor sur les performances de la machine

Le moteur asynchrone à rotor massif a fait l'objet de plusieurs études. Ces dernières indiquent un couple de démarrage maximal mais qui se dégrade aux faibles glissements pour des raisons de caractéristiques électriques et magnétiques Dans ce but, nous établissons une comparaison des performances électromagnétiques entre le moteur étudié précédemment (à rotor en Acier) et à rotor en Aluminium. Cette étude est effectuée analytiquement et numériquement.

### II.5.1 Rotor massif en Aluminium

On compare les résultats obtenus précédemment pour un rotor en Acier avec ceux obtenus avec un rotor en Aluminium ayant les caractéristiques électriques et magnétiques suivantes :

$$
\sigma = 28.5 \, MS. \, m^{-1}
$$

$$
\mu_r = 1
$$

Avec la méthode analytique nous avons utilisé 78, 3 et 3 pour les harmoniques n, m et k, et pour la méthode numérique nous avons utilisé 153130 nœuds et 305358 éléments.

#### II.5.1.1 A vide

Au synchronisme, les lignes de champ pénètrent profondément le rotor et en grand nombre. Par contre la composante radiale du flux magnétique est faible, elle est même inférieure à celle tangentielle. De même la densité de courant de Foucault est négligeable.

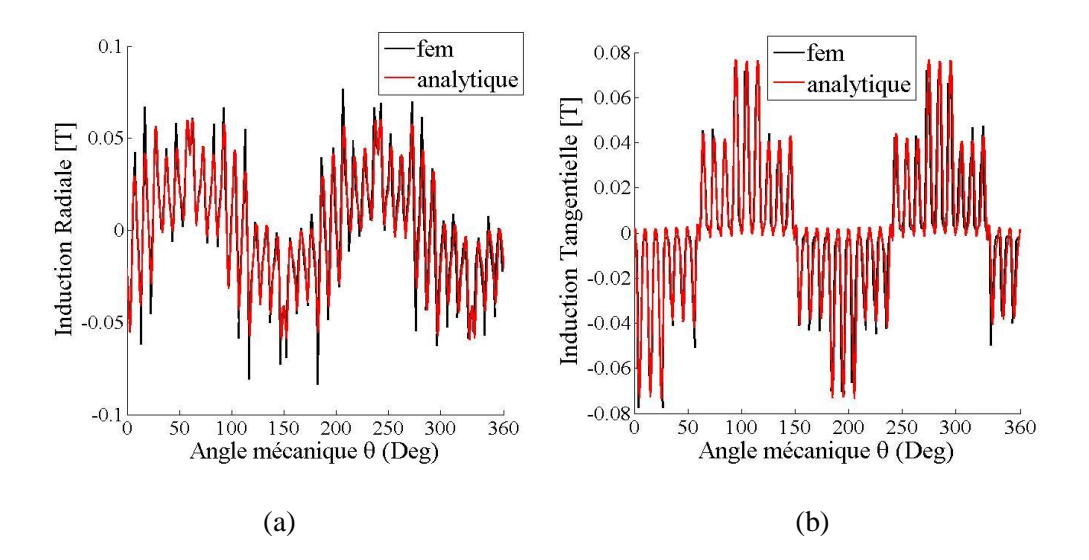

Figures 17 : Distributions de l'induction magnétique radiale (a) et tangentielle (b) à vide.

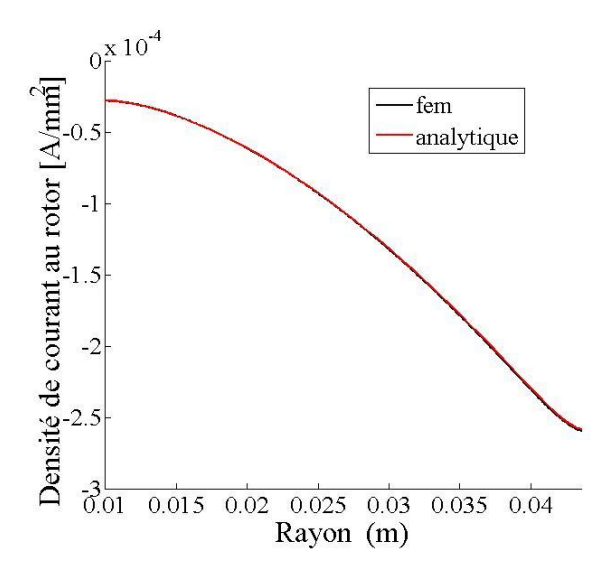

Figure 18 : Densité de courant à vide.

# II.5.1.1 A rotor bloqué

Au démarrage la profondeur de pénétration des lignes de champ en utilisant un rotor en Aluminium est plus élevé qu'en utilisant un rotor en Acier, ceci est dû aux caractéristiques électromagnétiques du matériau. Par contre l'induction radiale est plus faible. La densité de courant est considérable mais reste inférieure à celle obtenue par un rotor en Acier.

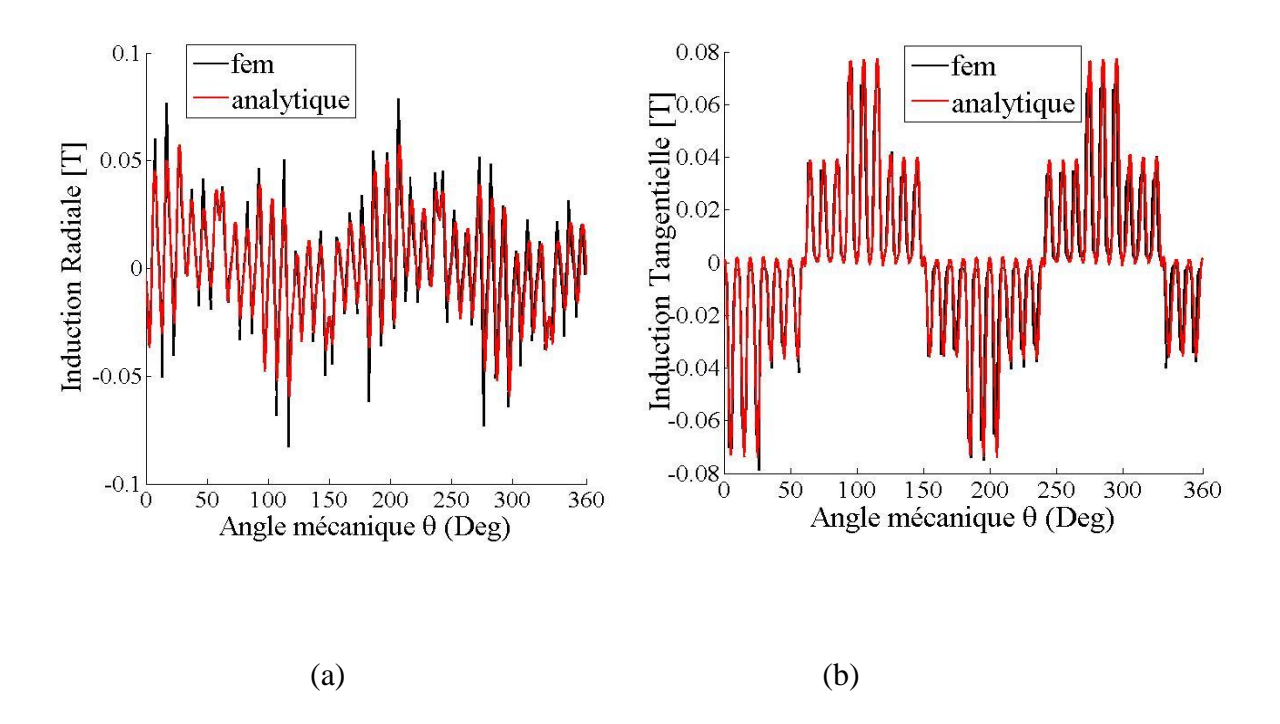

Figures 19: Distributions de l'induction magnétique radiale (a) et tangentielle (b) pour g=1.

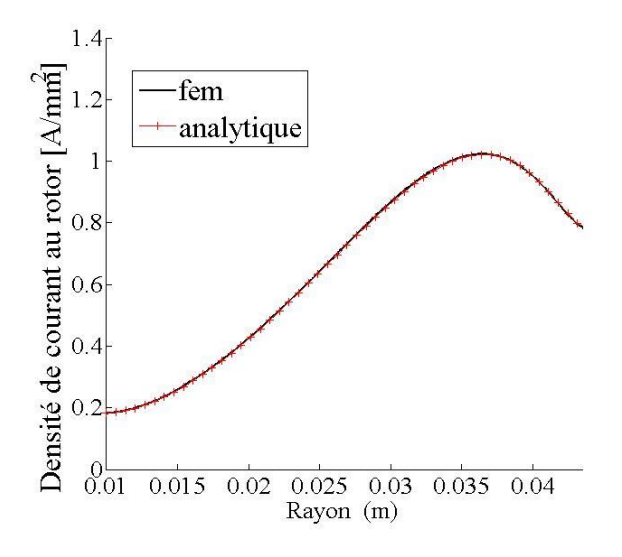

Figure 20 : Densité de courant pour g=1.

# II.5.1.2 En charge (g=0.01)

Pour un glissement de 1%, les lignes de champ pénètrent complètement le rotor et se limitent au noyau. La composante radiale de l'induction magnétique ainsi que la densité de courant restent très faibles.

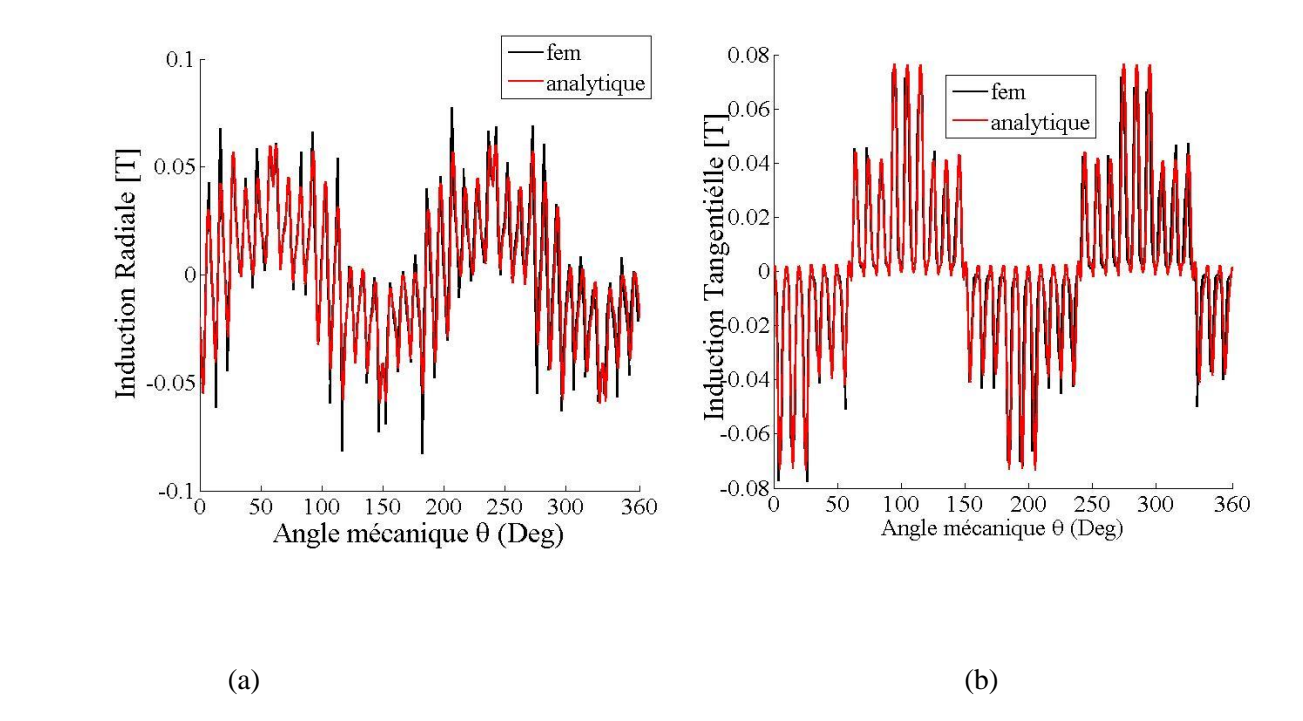

Figures 21 : Distributions de l'induction magnétique radiale (a) et tangentielle (b) en charge.

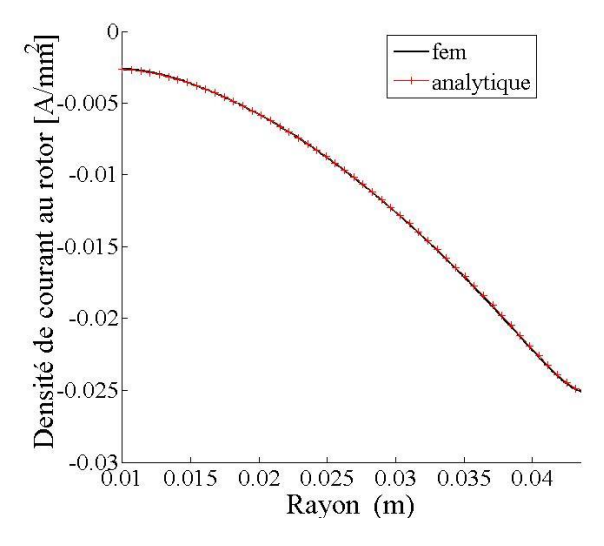

Figure 22 : Densité de courant d'induit en charge

# II.5.2 Comparaison des performances électromagnétiques entre un moteur asynchrone à rotor en Acier et un rotor en Aluminium

Pour le rotor en Aluminium, au démarrage le courant est maximal et atteint une valeur élevée, puis atteint un minimum pour une valeur critique de glissement. La variation du courant entre le démarrage et le synchronisme est relativement faible (figure 23). De même, le couple atteint des valeurs élevées. Le couple maximal n'est pas obtenu au démarrage mais pour un glissement de 0.5 (figure 24).

En ce qui concerne la résistance équivalente au rotor, sa variation est très faible, et plus le glissement diminue plus sa valeur diminue (figure 24). Par contre pour la réactance de fuite équivalente au rotor, sa valeur est plus faible que celle obtenue pour un rotor en Acier et plus le glissement diminue plus sa valeur augmente.

Le rotor massif en Aluminium est meilleur conducteur que celui en Acier, cela se concrétise par un courant et un couple plus élevés et une résistance équivalente et une réactance de fuite équivalente au rotor plus faibles.

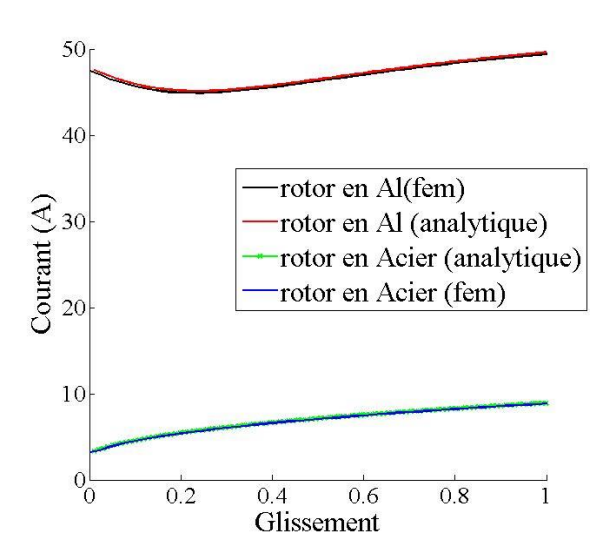

Figure 23: Courant statorique en fonction du glissement pour différents rotor.

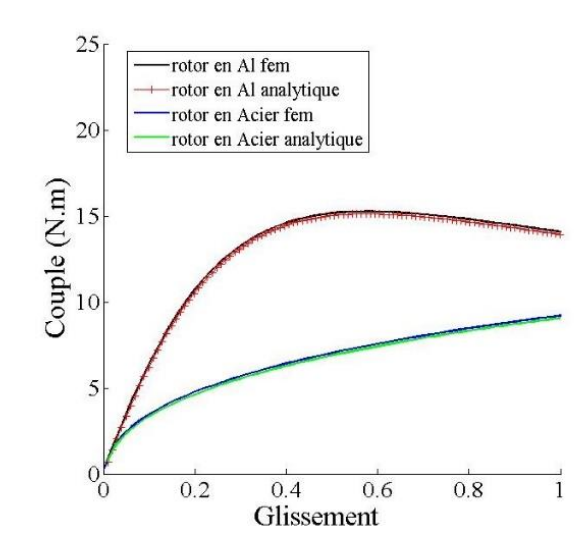

Figure 24: Couple électromagnétique en fonction du glissement pour différents rotor.

# <span id="page-32-0"></span>II.6 Conclusion

Dans la première partie chapitre nous avons exploité la méthode analytique pour prédéterminer la distribution du champ magnétique et la densité des courants de Foucault à vide, à rotor bloqué et en charge d'un moteur asynchrone à rotor massif lisse à 4 pôles et 36 encoches au stator en régime linéaire.

Ensuite nous avons pu déterminer les paramètres du schéma équivalent du moteur asynchrone à rotor massif lisse en utilisant des simulations à vide et en charge. Connaissant les paramètres du schéma équivalent et en considérant la machine alimentée en tension, le courant statorique et le couple électromagnétique ont été déterminés.

Nous avons également déterminé les performances électromagnétiques d'un moteur asynchrone à rotor massif lisse en Aluminium.

# <span id="page-33-0"></span>Conclusion Générale

Le travail que nous avons présenté dans ce mémoire porte sur le calcul analytique 2D d'un moteur asynchrone à rotor massif lisse. Les résultats obtenus sont comparés à ceux issus d'un code numérique (éléments finis 2D), à savoir FEMM.

La méthode analytique que nous avons développée est adaptée à la détermination de la distribution du champ, à celle de la densité des courants, au calcul du couple électromagnétique des machines asynchrones à rotors massifs lisses en tenant compte de la présence des encoches ou des semi-encoches statoriques. Pour les matériaux, nous avons effectivement considéré les caractéristiques électriques et magnétiques linéaires. La méthode est rapide précise et efficace pour étudier l'influence de différents paramètres sur les performances.

Nous avons montré que le moteur asynchrone à rotor massif présente de bonnes performances électromagnétiques au démarrage mais celles-ci se dégradent aux faibles glissements.

Les caractéristiques électriques et magnétiques du matériau utilisé pour la construction du rotor influencent les performances électromagnétiques de type de machine étudiée. Dans ce but nous avons comparé les grandeurs globales en utilisant les deux méthodes de résolution citées précédemment en considérant deux types de matériaux pour le rotor massif ; le premier en acier et le second en Aluminium.

Cela nous permet de conclure qu'un rotor composite acier massif avec une couche superficielle en Aluminium est plus performant qu'un moteur asynchrone à rotor massif en acier.

# <span id="page-34-0"></span>**Références Bibliographiques**

- [1] R. Ibtiouen, "Etude d'un moteur d'induction à rotor massif lisse pour différentes largeurs d'entrefer", thèse de Magister, ENP, Mai 1984, Alger.
- [2] M. Zaim " Contribution à la conception des machines asynchrones à rotor massif ", thèse de doctorat, ENP, novembre 1989, Alger.
- [3] T.Yang, L.Zhou, W.Jiang," Calculation of eddy current losses in a solid rotor induction motor by finite element analysis", IEEE International Conference on Electrical Machines and Systems pp. 3656 – 3659, October 2008.
- [4] J. Huppunen "High-speed solid rotor induction machine electromagnetic calculation and design", thèse de doctorat de l'université de technologie de Finlande, Décembre 2004.
- [5] http://www.femm.info/wiki/HomePage
- [6] Kyung-Seo Kim , Sung-Hoon Byun 'Auto-Measurement of Induction Motor Parameters', 226 Journal of Electrical Engineering & Technology, Vol. 1, No. 2, pp. 226~232, 2006
- [7] 'Energy-Efficient Electric Motors', Third Edition Ali Emadi, John C. Andrea 2004.
- [8] R. Kechroud, "Contribution à la modélisation des machines électriques par la méthode des éléments finis associée aux multiplicateurs de Lagrange", thèse de Doctorat d'Etat, ENP, avril 2002, Alger.
- [9] K.Boughrara, F.Dubas, R.Ibtiouen,"2-D Analytical prediction of eddy currents, circuit model parameters, and steady-state performances in solid rotor induction motors",IEEE Transactions on Magnetics, vol.50, no.12, December 2014.
- [10] K.Boughrara, N.Takorabet, R.Ibtiouen, O.Touhami,F.Dubas,"Analytical analysis of cage rotor induction motors in healthy, defective and broken bars conditions",IEEE Transactions on Magnetics,, vol.51, no. 2, February 2015.
- [11] R.Ibtiouen, R.Kechroud, O.Touhami, S.Mekhtoub,"Complex finite element analysis of a solid rotor induction motor",IEEE International Electrical Machines and Drives Confernce, vol3, pp. 1606-1610, June 2003.
- [12] R.Ibtiouen 'Cours sur le calcul analytique d'une machine asynchrone à rotor massif ', ENP, Alger.
- [13] Sarma, Mulukutla S., "Current-density distribution in solid-rotor induction motor" (1979). Electrical and Computer Engineering Faculty Publications. Paper 9. <http://hdl.handle.net/2047/d20003733>
- [14] Thierry LUBIN,' Méthode de résolution des EDP par séparation de variables', Université de Lorraine, Nancy, France.
- [15] Stanely J.Farlow,'Partial Differential Equations for Scientists and Engineers', Dover Publications, INC New York, A982.